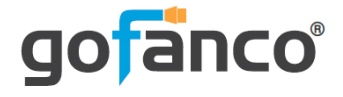

## **HDMI 2.0 to DisplayPort 1.2 4K60Hz User's Guide**

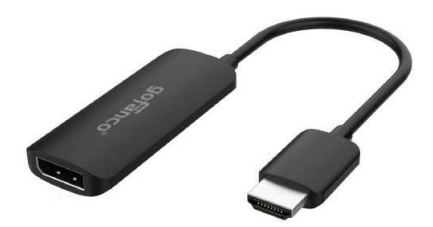

P/N: HDMIDP12

G4-0100A

Thank you for purchasing from gofanco. Our products aim to meet all your connectivity needs wherever you go. For optimum performance and safety, please read the instructions carefully and keep this User's Guide for future reference. If you need more information about our products, please visit www.gofanco.com. For technical support, please email us at support@gofanco.com. For drivers/manuals download, please go to www.gofanco.com/ downloads.

#### **Package Contents**

- HDMI 2.0 to DisplayPort 1.2 4K60Hz
- Micro USB power cable
- User's Guide

## **Introduction**

Converts HDMI source signal to DisplayPort video output.

## **Features and Specifications**

- Supports up to 4K@60Hz resolution
- Supports Windows and macOS

# **System Requirements**

- HDMI source device
- DisplayPort display
- USB power source, 5V/1A output (min)
- Windows  $7 / 8 / 10$
- macOS 10.13 and later

#### **Hardware Installation**

- 1. Plug the adapter's HDMI connector into your HDMI source's HDMI output.
- 2.. Connect the include Micro USB power cable between the adapter and a 5V/1A USB power source. This connection is required.
- 3. Connect your DisplayPort display to the adapter's DisplayPort port using a DisplayPort cable (cable not included).

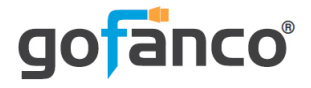

#### Thank you for choosing gofanco

**www.gofanco.com**